## **Boletim Técnico**

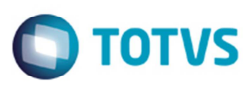

## **Integração ERP Documento de Frete**

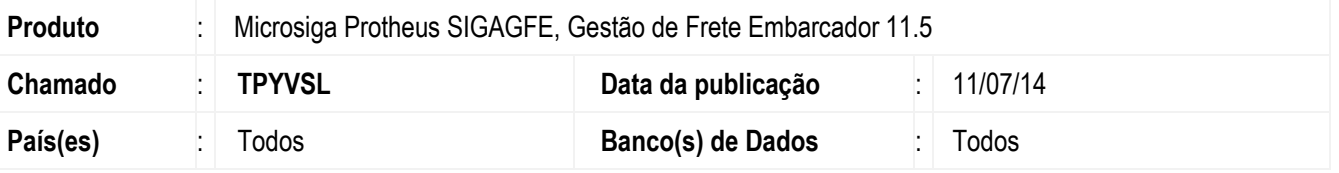

Melhoria no programa de **Integração em Lote** (**GFEA067**), para considerar o parâmetro "Data Integração Recebimento" no momento da integração com o recebimento.

Para viabilizar essa melhoria, é necessário aplicar o pacote de atualizações (Patch) deste chamado.

## **Procedimento para Utilização**

- 1. Em **Gestão de Frete Embarcador** (**SIGAGFE**) acesse **Atualizações** > **Cadastros** > **Parâmetros** > **Parâmetros Módulo** > aba **Integração Datasul**.
- 2. Verifique se no campo **Data Integração Recebimento**.
- 3. Em **Gestão de Frete Embarcador** (**SIGAGFE**) acesse **Integrações** > **ERP** > **Integrar doc Frete**.
- 4. Realize integração Datasul e verifique se a data é integrada corretamente.

## **Informações Técnicas**

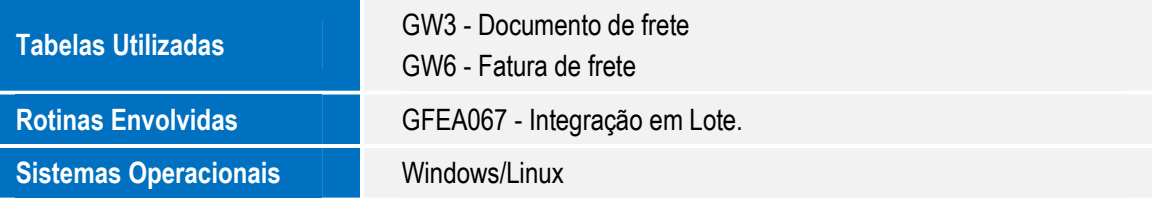